# **Implementación de la Cinética en el Código de Transporte AZTRAN**

## *Julian A. Duran Gonzalez, Edmundo del Valle Gallegos\**

*Instituto Politécnico Nacional, Escuela Superior de Física y Matemáticas Av. Luis Enrique Erro s/n, Unidad Profesional Adolfo López Mateos, Zacatenco, Delegación Gustavo A. Madero, C.P. 07738, Ciudad de México; México. redfield1290@gmail.com; edmundo.delvalle@gmail.com* (\*) *En Año Sabático en el Instituto Nacional de Investigaciones Nucleares*

*Armando M. Gómez Torres*

*Instituto Nacional de Investigaciones Nucleares Carretera México Toluca-La Marquesa s/n, Ocoyoacac, Estado de México. C.P. 52750 armando.gomez@inin.gob.mx*

## *Resumen*

En este trabajo se muestra la implementación de la dependencia en tiempo en el código de transporte tridimensional **AZTRAN** (**AZ**tlan **TRAN**sport), el cual pertenece a la Plataforma **AZTLAN,** para el análisis de reactores nucleares (actualmente en desarrollo). El código AZTRAN con esta implementación es capaz de resolver numéricamente la ecuación de transporte dependiente del tiempo en geometría XYZ, para varios grupos de energía, usando el método de ordenadas discretas  $S<sub>n</sub>$  para la discretización de la variable angular, el método nodal RTN-0 para la discretización espacial y el método θ para la discretización en tiempo. En un principio, el código sólo resolvía la ecuación de transporte de neutrones en estado estacionario, por lo que la implementación de la parte temporal se realizó integrando la ecuación de transporte de neutrones respecto al tiempo y las ecuaciones de balance correspondientes a las concentraciones de precursores de neutrones retardados, para lo cual se aplicó el método θ. Después de haber implementado directamente la cinética al código, se implementó el método cuasi-estático mejorado, que es una herramienta para reducir el tiempo de cómputo, donde el flujo angular es factorizado por el producto de dos funciones llamadas función de forma y función de amplitud, donde la primera se calcula para pasos de tiempo largos, denominados macro-pasos y la segunda es resuelta para pasos de tiempo pequeños denominados micro-pasos. En la nueva versión de AZTRAN se simularon varios problemas Benchmark que se tomaron de la literatura, los problemas empleados son de dos y tres dimensiones lo cual permitió corroborar la precisión y estabilidad del código, mostrando en general en las pruebas de referencia un buen comportamiento.

## **1. INTRODUCCIÓN**

Un problema central en el diseño y análisis de reactores nucleares es la predicción precisa y detallada de la distribución en espacio, energía, ángulo y tiempo de los neutrones en todos los componentes del reactor puesto que los neutrones son responsables de la propagación de la reacción en cadena y la liberación de energía a través de la fisión y esto está directamente relacionado con la potencia del reactor. Por lo antes mencionado es importante conocer esta distribución, la cual se obtiene a partir de la solución aproximada de la ecuación de transporte de Boltzmann también conocida como la ecuación de transporte de neutrones.

El proyecto "AZTLAN Platform" [1] [2] tiene como objetivo desarrollar una plataforma mexicana para el diseño y análisis de reactores nucleares, la cual está liderada por el Instituto Nacional de Investigaciones Nucleares y además reúne a las principales casas de estudios superiores del país. Se pretende modernizar, mejorar e integrar los códigos neutrónicos y termo-hidráulicos desarrollados por la plataforma para beneficio de las instituciones mexicanas.

Es por parte del proyecto AZTLAN que surge la necesidad de implementar mejoras a sus códigos neutrónicos, como es el caso del código AZTRAN [3] el cual resolvía la ecuación de transporte únicamente en estado estacionario, geometría XYZ y varios grupos de energía, usando la técnica de ordenadas discretas para discretizar las variables angulares y usando el método nodal RTN-0 [4] para discretizar la parte espacial y como parte de este trabajo se implementó la cinética al código. Cabe mencionar que el código AZTRAN en estado estacionario ha sido probado para diferentes problemas de referencia, obteniendo resultados satisfactorios [5] [6].

En este trabajo la solución numérica de la ecuación de transporte dependiente del tiempo se lleva a cabo en un dominio cartesiano en tres dimensiones, bajo condiciones a la frontera, de continuidad e iniciales dadas. El dominio de interés se descompone en regiones homogéneas relativamente grandes, llamadas celdas. Sobre cada celda, los métodos nodales tratan de capturar el comportamiento del flujo angular en cada ordenada discreta usando los momentos del flujo angular en las caras y dentro de cada celda.

## **2. IMPLEMENTACIÓN DE LA DEPENDENCIA EN TIEMPO EN EL CÓDIGO AZTRAN**

Para la implementación de la dependencia en tiempo se utilizaron dos metodologías, en la primera de forma directa, donde se utilizó el método θ de integración [7] [8] y la segunda forma donde se aplicó la aproximación cuasi-estática mejorada [9] [10], ambas metodologías parten de la ecuación de transporte de neutrones y de la variación de precursores de neutrones retardados.

$$
\frac{1}{v(E)}\frac{\partial}{\partial t}\psi(\vec{r},\hat{\Omega},E,t) + \hat{\Omega}\cdot\vec{\nabla}\psi(\vec{r},\hat{\Omega},E,t) + \Sigma_{t}(\vec{r},E,t)\psi(\vec{r},\hat{\Omega},E,t) = S(\vec{r},\hat{\Omega},E,t)
$$
(1.a)

donde

$$
S(\vec{r}, \hat{\Omega}, E, t) = \int_{4\pi} d\hat{\Omega} \Big|_{0}^{\infty} dE' \Sigma_{s} (\vec{r}, \hat{\Omega} \to \hat{\Omega}, E \to E, t) \psi(\vec{r}, \hat{\Omega} \to E, t) + \chi_{d} \sum_{i=1}^{I_{p}} \lambda_{i} C_{i}(\vec{r}, t)
$$
  
+ 
$$
(1 - \beta) \chi_{p} \int_{4\pi} d\hat{\Omega} \int_{0}^{\infty} dE \nu \Sigma_{f} (\vec{r}, E, t) \psi(\vec{r}, \hat{\Omega}, E, t)
$$
(1.b)

$$
\frac{\partial}{\partial t} C_i(\vec{r}, t) = \beta_i \int_{4\pi} d\hat{\Omega} \int_0^{\infty} dE \nu \Sigma_f(\vec{r}, E, t) \psi(\vec{r}, \hat{\Omega}, E, t) - \lambda_i C_i(\vec{r}, t)
$$
\n
$$
i = 1, ..., I_p
$$
\n(2)

donde  $\psi(\vec{r}, \hat{\Omega}, E, t)$  es el flujo angular,  $v(E)$  es la velocidad de los neutrones,  $\Sigma_{t}(\vec{r}, E, t)$  es la sección eficaz macroscópica total,  $\Sigma_s(\vec{r}, \hat{\Omega} \to \hat{\Omega}, E \to E, t)$  es la sección eficaz de dispersión,  $\Sigma_f(\vec{r}, E, t)$ es la sección eficaz macroscópica de fisión,  $v$  es el número promedio de neutrones liberados por fisión,  $\chi_p$  es el espectro de fisión inmediato,  $\chi_d$  es el espectro de fisión retardado,  $C_i(\vec{r},t)$  es la concentración del *i*-ésimo grupo de precursores de neutrones retardados, β*<sup>i</sup>* es la fracción del *i*ésimo grupo de neutrones retardados, β es la fracción total de neutrones retardados, <sup>λ</sup>*<sup>i</sup>* es la constante de decaimiento del *i*-ésimo grupo de precursores de neutrones retardados y finalmente *I*<sub>p</sub> corresponde al número de precursores de neutrones retardados.

#### **2.1. Método directo usando el método θ de integración**

Para esta metodología la ecuación de transporte y las variaciones de concentraciones de precursores de neutrones retardados son integradas sobre el intervalo  $[t_k, t_{k+1}]$  de forma que, al integrar y hacer el desarrollo correspondiente se obtienen las siguientes expresiones:

$$
\theta_f \hat{\Omega} \cdot \vec{\nabla} \psi^{t_{k+1}}(\vec{r}, \hat{\Omega}, E) + \left(\theta_f \Sigma_t^{t_{k+1}}(\vec{r}, E) + \frac{1}{v(E)\Delta t}\right) \psi^{t_{k+1}}(\vec{r}, \hat{\Omega}, E) = \theta_f S^{t_{k+1}}(\vec{r}, \hat{\Omega}, E)
$$
  
+ 
$$
\left(1 - \theta_f\right) S^{t_k}(\vec{r}, \hat{\Omega}, E) - \left(1 - \theta_f\right) \hat{\Omega} \cdot \vec{\nabla} \psi^{t_k}(\vec{r}, \hat{\Omega}, E) - \left(1 - \theta_f\right) \Sigma_t^{t_k} \psi^{t_k}(\vec{r}, E)(\vec{r}, \hat{\Omega}, E) + \frac{1}{v(E)\Delta t} \psi^{t_k}(\vec{r}, \hat{\Omega}, E)
$$
(3)

$$
C_{i}^{t_{k+1}}(\vec{r}) = \frac{1 - \lambda_{i} \left(1 - \theta_{pi}\right) \Delta t_{k}}{1 + \lambda_{i} \Delta t_{k} \theta_{pi}} C_{k}^{t}(\vec{r}) + \frac{\theta_{f} \beta_{i} \Delta t_{k}}{1 + \lambda_{i} \Delta t_{k} \theta_{pi}} \int_{0}^{\infty} \nu \Sigma_{f}^{t_{k+1}}(\vec{r}, E) \phi^{t_{k+1}}(\vec{r}, E) dE
$$
\n
$$
+ \frac{\left(1 - \theta_{f}\right) \beta_{i} \Delta t_{k}}{1 + \lambda_{i} \Delta t_{k} \theta_{pi}} \int_{0}^{\infty} \nu \Sigma_{f}^{t_{k}}(\vec{r}, E) \phi^{t_{k}}(\vec{r}, E) dE; \ i = 1, ..., I_{p}
$$
\n(4)

donde 4  $(\vec{r}, E, t) = \int \psi(\vec{r}, \hat{\Omega}', E, t) d\hat{\Omega}'$  $\phi(\vec{r}, E, t) = \int_{4\pi}^{\pi} \psi(\vec{r}, \hat{\Omega}', E, t) d\hat{\Omega}'$  es el flujo escalar,  $\Delta t = t_{k+1} - t_k$  es el paso de tiempo y  $\theta_f$ ,  $\theta_{pi}$ 

son los parámetros de integración que pueden variar de  $\frac{1}{2} \le \theta \le 1$ 2  $\leq \theta \leq 1$ .

Se observa que las ecuaciones (3) y (4) pueden ser resueltas, si se conocen  $\psi^{t_k}$  y  $C^{t_k}$  antes de comenzar a resolver el problema con dependencia en tiempo, partiendo de las condiciones iniciales que se conocen, de donde la solución para todo el dominio del tiempo es posible.

#### **2.2. Método cuasi-estático mejorado (IQM)**

El principio de este método es la factorización del flujo angular en el producto de dos funciones, una función de forma y otra de amplitud, donde la función de forma depende de todas las variables independientes incluyendo el tiempo y la función de amplitud depende solamente del tiempo. La ecuación de la función de forma se resuelve en una escala de tiempo larga (macro-pasos) y la ecuación de la función de amplitud se determina en una escala de tiempo corta (micro-pasos).

$$
\psi(\vec{r}, \hat{\Omega}, E, t) = P(t)\varphi(\vec{r}, \hat{\Omega}, E, t)
$$
\n(5)

en donde  $P(t)$  es la función de amplitud y  $\varphi(\vec{r}, E, \hat{\Omega}, t)$  es la función de forma. Con el fin de hacer esta factorización única se define una constante de normalización para la función de forma.

$$
\iiint \varphi(\vec{r}, \hat{\Omega}, E, t) \frac{1}{v(E)} \psi_0^{\dagger}(\vec{r}, \hat{\Omega}, E) d\hat{\Omega} dE dV = \gamma_0
$$
\n(6)

donde  $\gamma_0$  es la contante de normalización determinada por la proyección del estado estacionario  $\psi_0$  sobre la solución correspondiente al problema adjunto  $\psi_0^{\dagger}$ , la cual se obtiene al resolver la ecuación de transporte en estado estacionario adjunta.

$$
-\hat{\Omega} \cdot \vec{\nabla} \psi^{\dagger}(\vec{r}, \hat{\Omega}, E, t) + \Sigma_{t}(\vec{r}, E, t) \psi^{\dagger}(\vec{r}, \hat{\Omega}, E, t) = S^{\dagger}(\vec{r}, \hat{\Omega}, E, t)
$$
(7)

Para encontrar la ecuación de la función de forma simplemente se sustituye la ecuación (5) en (1) obteniéndose la siguiente ecuación.

$$
\frac{1}{v(E)} \left( \frac{1}{P(t)} \frac{\partial P(t)}{\partial t} + \frac{1}{\Delta t} \right) \varphi(\vec{r}, \hat{\Omega}, E, t) + \hat{\Omega} \cdot \vec{\nabla} \varphi(\vec{r}, \hat{\Omega}, E, t) + \Sigma_{t} (\vec{r}, E, t) \varphi(\vec{r}, \hat{\Omega}, E, t) =
$$
\n
$$
\frac{S(\vec{r}, \hat{\Omega}, E, t)}{P(t)} + \frac{\varphi(\vec{r}, \hat{\Omega}, E, t - \Delta t)}{v(E) \Delta t}
$$
\n(8)

Finalmente, para encontrar la ecuación de la función de amplitud la ecuación (1) se multiplica por el flujo adjunto y se integra sobre todo el espacio fase (posición, energía y ángulo). Igualmente la ecuación (7) se multiplica por el flujo directo y también se integra sobre todo el espacio fase. Posteriormente se realiza la diferencia entre estas expresiones y después de cierta manipulación y el uso de la condición de normalización, la expresión resultante es la siguiente:

$$
\frac{dP(t)}{dt} = \frac{\rho(t) - \beta_{\text{eff}}(t)}{\Lambda(t)} P(t) + \sum_{i=1}^{I_p} \lambda_i C_i(t) \tag{9}
$$

donde los parámetros cinéticos involucrados en la ecuación (9) están definidos por:

$$
\rho(t) = -\frac{1}{F(t)} \iiint \psi^{\dagger} (\vec{r}, \hat{\Omega}, E) \bigg[ \Sigma_{t} (\vec{r}, E, t) - \Sigma_{t} (\vec{r}, E) \bigg] \varphi(\vec{r}, \hat{\Omega}, E, t) d\hat{\Omega} dE dV \n+ \frac{1}{F(t)} \iiint \psi^{\dagger} (\vec{r}, \hat{\Omega}, E) \bigg[ \Sigma_{s} (\vec{r}, \hat{\Omega} \rightarrow \hat{\Omega}, E \rightarrow E, t) - \Sigma_{s} (\vec{r}, \hat{\Omega} \rightarrow \hat{\Omega}, E \rightarrow E) \bigg] \cdot \\ \varphi(\vec{r}, \hat{\Omega}, E t) d\hat{\Omega} dE d\hat{\Omega} dE dV \n+ \frac{1}{F(t)} \iiint \psi^{\dagger} (\vec{r}, \hat{\Omega}, E) \chi_{p}(E) [\omega \Sigma_{f} (\vec{r}, E, t) - \omega \Sigma_{f} (\vec{r}, E) ] \cdot \\ \varphi(\vec{r}, \hat{\Omega}, E t) d\hat{\Omega} dE d\hat{\Omega} dE dV \n\beta_{eff}(t) = \frac{1}{F(t)} \iiint \psi^{\dagger} (\vec{r}, \hat{\Omega}, E) \chi_{d}(E) \beta_{t} \omega \Sigma_{f} (\vec{r}, E, t) \cdot \\ \varphi(\vec{r}, \hat{\Omega}, E, t) d\hat{\Omega} dE d\hat{\Omega} dE dV; i = 1, ..., I_{p} \n\beta_{eff}(t) = \sum_{i=1}^{I_{p}} \beta_{eff}(t) \n\Lambda(t) = \frac{1}{F(t)} \iiint \psi^{\dagger} (\vec{r}, \hat{\Omega}, E) \frac{1}{\nu(E)} \varphi(\vec{r}, \hat{\Omega}, E, t) d\hat{\Omega} dE dV \nC_{i}(t) = \frac{1}{F(t) \Lambda(t)} \iiint \psi^{\dagger} (\vec{r}, \hat{\Omega}, E) C_{i} (\vec{r}, t) \chi_{d}(E) d\hat{\Omega} dE dV; i = 1, ..., I_{p} \nF(t) = \iiint \psi^{\dagger} (\vec{r}, \hat{\Omega}, E) \chi_{p}(E) \omega_{r} (\vec{r}, E, t) \varphi(\vec{r}, \hat{\Omega}, E t) d\hat{\Omega} dE d\hat{\Omega} dE dV
$$
\n(10)

donde  $\rho(t)$  corresponde a la reactividad del sistema,  $\beta_{\text{eff }i}(t)$  es la fracción efectiva del *i*-ésimo grupo de neutrones retardados, β*eff* (*t*) es la fracción total efectiva de neutrones retardados, Λ(*t*) es el tiempo de generación de neutrones y  $F(t)$  es un factor de normalización.

Las ecuaciones de precursores se obtienen al multiplicar la ecuación correspondiente con el flujo adjunto y el espectro de neutrones retardado e integrando sobre todo el espacio fase:

$$
\frac{\partial C_i(t)}{\partial t} + \lambda_i C_i(t) = \frac{\beta_{\text{eff }i}(t)}{\Lambda(t)} P(t)
$$
\n
$$
i = 1, ..., I_p
$$
\n(11)

con este conjunto de ecuaciones, es posible, mediante el siguiente algoritmo, aproximar la dependencia en tiempo con el código AZTRAN.

## **2.2.1. Algoritmo aproximación cuasi-estática mejorada**

En general la descripción del algoritmo de la aproximación cuasi-estática mejorada es la siguiente:

- 1. Al principio los parámetros cinéticos definidos por (10) se evalúan en el intervalo Δt suponiendo que la función forma no se modifica a partir del estado estacionario, una vez que los parámetros son conocidos, se resuelven las ecuaciones de amplitud y se obtiene la amplitud.
- 2. Conociendo la amplitud al tiempo Δt se resuelve la ecuación correspondiente a la función de forma.
- 3. Se calcula el error de normalización donde se evalúa la función de forma.

$$
\varepsilon_{\psi} = \frac{\left| \left\langle \psi^{\dagger}, \frac{1}{\nu} \varphi \left( \vec{r}, \hat{\Omega}, E, t \right) \right\rangle \cdot \gamma_{0} \right|}{\gamma_{0}}
$$
(12)

- 4. La función de forma es entonces normalizada con  $\gamma_0$  y se usa para una nueva estimación para obtener los parámetros cinéticos al final del macro-paso de tiempo.
- 5. La introducción de la actualización de los parámetros cinéticos dentro de las ecuaciones de amplitud permite actualizar el valor de la amplitud al tiempo Δt que será introducido en la ecuación de forma.
- 6. Los pasos 2-4 se iteran hasta que se satisfaga el criterio de convergencia  $\varepsilon_{\nu}$ .

Se aplica el procedimiento sucesivamente hasta completar todos los macro-pasos de tiempo hasta el final del transitorio.

# **3. DESCRIPCIÓN DE LOS PROBLEMAS REFERENCIA**

El primer problema seleccionado corresponde al Benchmark TWIGL-2D [11], el cual es un modelo bidimensional de un reactor de agua ligera con secciones típicas de este tipo de reactores, para dos grupos de energía y un grupo de precursores de neutrones retardados, basado en la teoría de difusión, este modelo de reactor semilla-cobertor cuadrado tiene una dimensión de 160cm x 160 cm y consta de tres materiales, el material físil primario ocupa las zonas 1 y 2, mientras la zona 3 contiene al cobertor, que también contiene material físil.

Dada la simetría del problema, éste se puede simular representando sólo un cuarto del núcleo, utilizando adecuadamente las condiciones de frontera, como se muestra en la Figura 1.

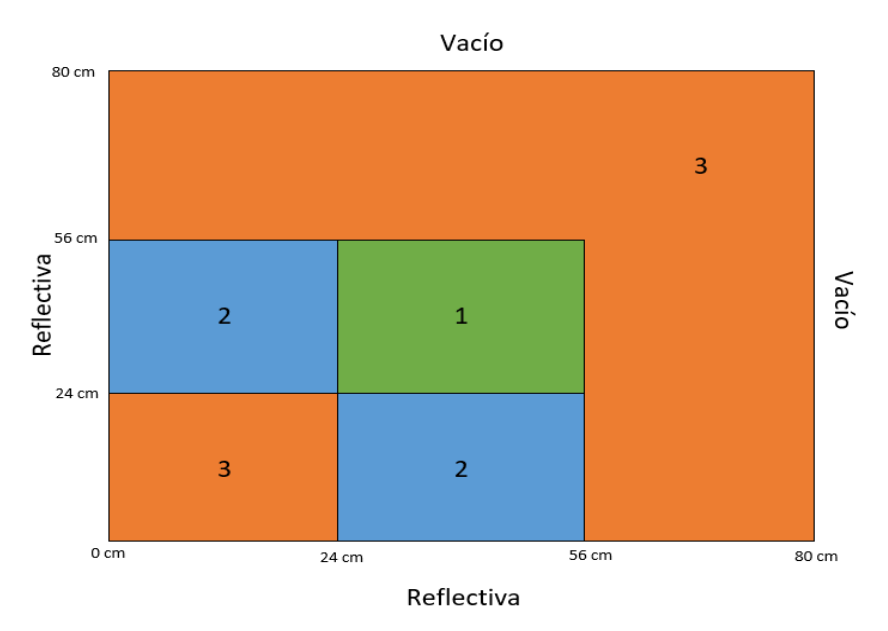

**Figura 1. Modelo bidimensional del reactor TWIGL-2D.**

En la Tabla I se muestra el mallado espacial usado y en la Tabla II la información de las secciones eficaces.

| Tabia I. Malia espacial I WIGL-2D. |              |            |  |  |
|------------------------------------|--------------|------------|--|--|
| Región                             | Malla gruesa | Malla fina |  |  |
| $0 \le x,y \le 24$ cm              | 24 cm        | 8 cm       |  |  |
| 24 cm $\leq$ x, y $\leq$ 56 cm     | 32 cm        | 8 cm       |  |  |
| 56 cm $\leq$ x, y $\leq$ 80 cm     | 24 cm        | 8 cm       |  |  |

**Tabla I. Malla espacial TWIGL-2D.**

| Zona | Grupo g | $\sum_{i=1}^{g}$ | $\sum_a^g$ | $\sum_{n=1}^{g \rightarrow g}$ | $\Sigma^{g \rightarrow g}$ | $\mathcal{D}\Sigma^g$ |
|------|---------|------------------|------------|--------------------------------|----------------------------|-----------------------|
|      |         | 0.2481           | 0.01       | 0.2281                         | 0.0                        | 0.007                 |
|      |         | 0.9833           | 0.15       | 0.8333                         | 0.01                       | 0.2                   |
| 2    |         | 0.2481           | 0.01       | 0.2281                         | 0.0                        | 0.007                 |
|      |         | 0.9833           | 0.15       | 0.8333                         | 0.01                       | 0.2                   |
|      |         | 0.2644           | 0.008      | 0.2464                         | 0.0                        | 0.003                 |
|      |         | 0.7167           | 0.05       | 0.6667                         | 0.01                       | 0.06                  |

**Tabla II. Secciones eficaces para el reactor TWIGL-2D (cm-1).**

En la parte dependiente del tiempo, un transitorio súper-crítico retrasado se inicia en el reactor debido a la disminución de la sección eficaz macroscópica de absorción total térmica en la región 1, esto repercute en la sección macroscópica total y de dispersión, se realizan por separado dos tipos de transitorio, en el primer caso, la perturbación se introduce como un cambio de tipo escalón al tiempo *t* = 0.0 s y el segundo caso, un cambio de rampa se introduce durante el periodo de  $0.0 < t < 0.2$  s, en ambos casos el tiempo del transitorio total es de 0.5 s.

Perturbación escalón:

$$
\Delta\Sigma_{a_2} = -0.0035 \ cm^{-1}; \ t = 0.0 \ s
$$

Perturbación rampa:

$$
\Sigma_{a_2}(t) = \begin{cases} \Sigma_{a_2}(0)[1 - 0.11667t] \ cm^{-1}; \ t \le 0.2 \ s \\ \Sigma_{a_2}(0)[0.97666] \ cm^{-1}; \ t > 0.2 \ s \end{cases}
$$

donde:

$$
\Sigma_{_{a_2}}=\Sigma_{_{t_2}}-\Sigma_{_{s_2}}
$$

En la Tabla III se muestran los datos cinéticos que corresponden al problema.

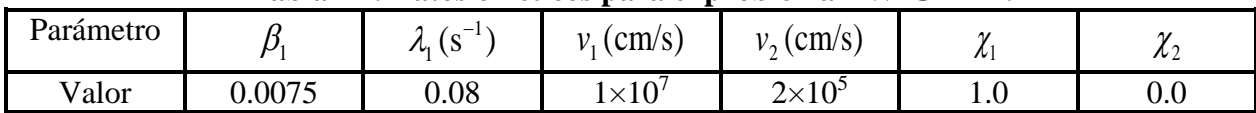

# **Tabla III. Datos cinéticos para el problema TWIGL-2D.**

El segundo problema Benchmark [12] seleccionado corresponde al de un reactor tridimensional, éste es la extensión de problema bidimensional TWIGL-2D, el cual consiste en el modelo de un reactor cúbico semilla cobertor heterogéneo simétrico, que tiene en la configuración bidimensional un material cobertor con material físil en el centro y esta zona está rodeada por otra región de cobertor.

En la versión tridimensional se realizó esta configuración con un espesor de 112 cm en la dirección z y se agregó un material cobertor de 24 cm de espesor en la tapa superior e inferior, esto genera un reactor cúbico de 160 cm de lado.

En la Figura 2 se muestra la geometría del reactor, representado un cuarto de núcleo en el plano xy, ya que por la simetría de la configuración y aplicando las condiciones de frontera adecuadas no es necesario reproducir el problema completo.

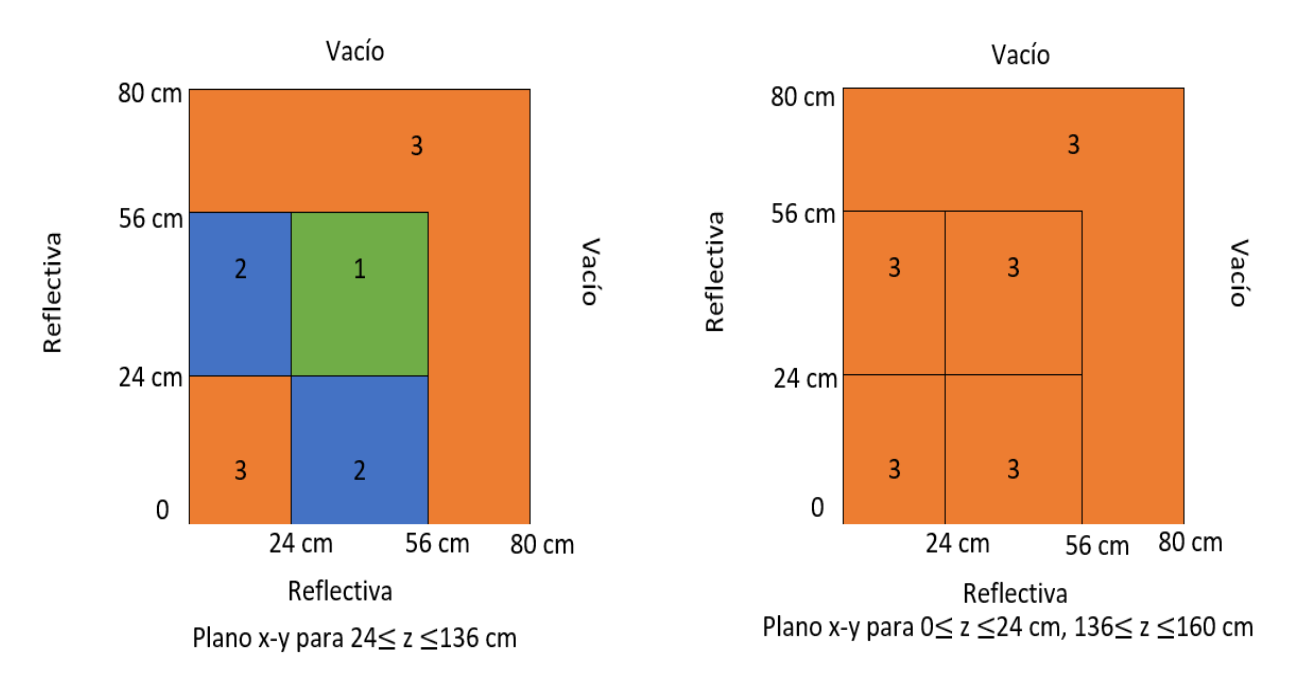

**Figura 2. Modelo transversal y radial del reactor TWIGL-3D.**

La información del mallado espacial se encuentra en la Tabla IV y el de las secciones eficaces en la Tabla V.

| Región                                                | Malla<br>gruesa | Malla fina |  |  |  |
|-------------------------------------------------------|-----------------|------------|--|--|--|
| $0 \le z \le 160$ cm   24 cm<br>$0 \le x,y \le 24$ cm |                 | 8 cm       |  |  |  |
| 24 cm ≤ x,y ≤ 56 cm 0 ≤ z ≤ 160 cm   32 cm            |                 | 8 cm       |  |  |  |
| 56 cm ≤ x,y ≤ 80 cm 0 ≤ z ≤ 160 cm                    | 24 cm           | 8 cm       |  |  |  |

**Tabla IV. Malla espacial TWIGL-3D.**

**Tabla V. Secciones eficaces para el reactor TWIGL-3D (cm-1).**

| Zona | Grupo g | $\sum_{t}^{g}$ | $\Sigma^{\mathit{g}}$ | $\sum_{s} 8 \rightarrow 8$ | $\Sigma^{g \rightarrow g}$ | $\mathcal{D}\Sigma^g_{\ \ell}$ |
|------|---------|----------------|-----------------------|----------------------------|----------------------------|--------------------------------|
|      |         | 0.2380         | 0.01                  | 0.2180                     | 0.0                        | 0.0084                         |
|      |         | 0.8333         | 0.15                  | 0.6833                     | 0.01                       | 0.24                           |
|      |         | 0.2380         | 0.01                  | 0.2180                     | 0.0                        | 0.0084                         |
|      |         | 0.8333         | 0.15                  | 0.6833                     | 0.01                       | 0.24                           |
| 3    |         | 0.2546         | 0.008                 | 0.2366                     | 0.0                        | 0.0036                         |
|      |         | 0.6666         | 0.05                  | 0.6166                     | 0.01                       | 0.072                          |

En la parte dependiente del tiempo, se simula un transitorio súper-crítico retrasado mediante la disminución de la sección eficaz macroscópica total y de dispersión térmica en la región 1, se consideraron dos tipos de transitorios, en el primer caso la perturbación se introduce al tiempo *t* = 0.0 s como un cambio de perturbación tipo escalón, avanzando al tiempo *t* = 0.2 s esta perturbación es detenida y en el segundo caso, se introduce un cambio tipo rampa durante el periodo de  $0.0 < t < 0.2$  s, en ambos casos el tiempo total del transitorio es de 0.3 s. Los datos cinéticos son los mismos que se muestran en la Tabla III.

Perturbación escalón:

$$
\Delta\Sigma_{a_2} = -0.0045 \text{ cm}^{-1}; \ t = 0.0 \text{ s}
$$
  

$$
\Delta\Sigma_{a_2} = 0.0 \text{ cm}^{-1}; \ t \ge 0.2 \text{ s}
$$

Perturbación rampa:

$$
\Sigma_{a_2}(t) = \begin{cases} \Sigma_{a_2}(0) \left[ 1 - 0.0225t \right] \, cm^{-1}; \ t \le 0.2 \ s \\ \Sigma_{a_2}(0) \left[ 0.9955 \right] \, cm^{-1}; \ t > 0.2 \ s \end{cases}
$$

donde:

$$
\Sigma_{\mathit{a_2}}=\Sigma_{\mathit{t_2}}-\Sigma_{\mathit{s_{2\rightarrow 2}}}
$$

#### **4. RESULTADOS**

Todos los resultados fueron obtenidos con una laptop equipada con un procesador Intel® Core™ i7-6500U CPU @ 2.50GHz, donde el primer problema fue comparado con la referencia [13] y con el código AZKIND [14], el cual también pertenece a la plataforma AZTLAN, en particular AZKIND es un código de difusión, y se utilizó ya que los problemas de referencia son problemas basados en la teoría de difusión, por lo que en AZTRAN, siendo un código de transporte se utiliza la cuadratura S<sub>2</sub> para "acercar" la solución a difusión y por último el segundo problema fue propuesto usando la extensión tridimensional del primer problema y en este caso sólo se compararon los resultados con AZKIND.

### **4.1. Solución problema bidimensional**

Para resolver el primer problema en estado estacionario se utilizó una tolerancia de 10-8 para el criterio de las iteraciones internas y de 10-7 para las iteraciones externas obteniéndose el siguiente valor de  $k_{\text{eff}}$  y se compara con las referencias en la Tabla VI.

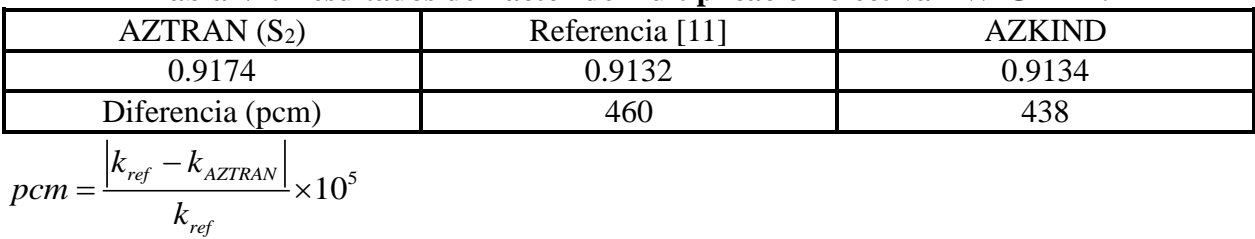

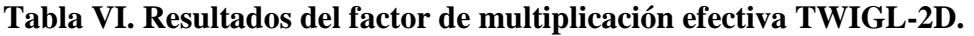

Se encuentran diferencias de hasta 460 pcm pero es importante hacer mención que son códigos de difusión comprados con transporte, por lo que las diferencias son admisibles. Respecto a la dependencia en tiempo se utilizó un criterio de convergencia de 10<sup>-6</sup> y con valores de  $\theta_f=1$  y  $\theta_p=1$ , en la Figura 3 se muestran los valores obtenidos con AZTRAN contra los valores de referencia para el problema escalón y en la Figura 4 se muestran para el problema rampa.

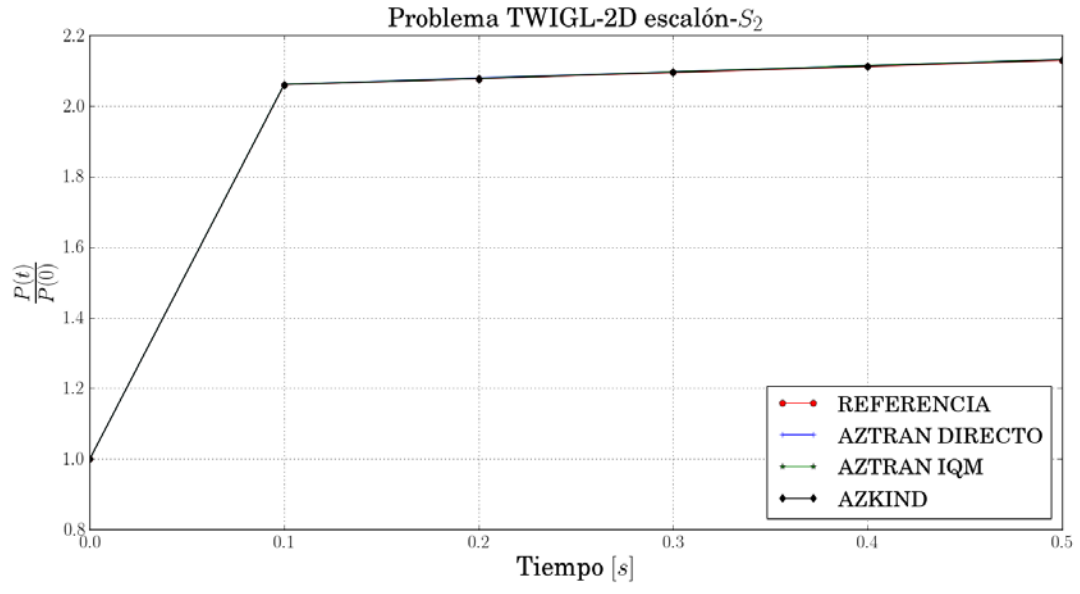

**Figura 3. Potencia normalizada TWIGL-2D (escalón) con un paso de tiempo Δt=10-4 s.**

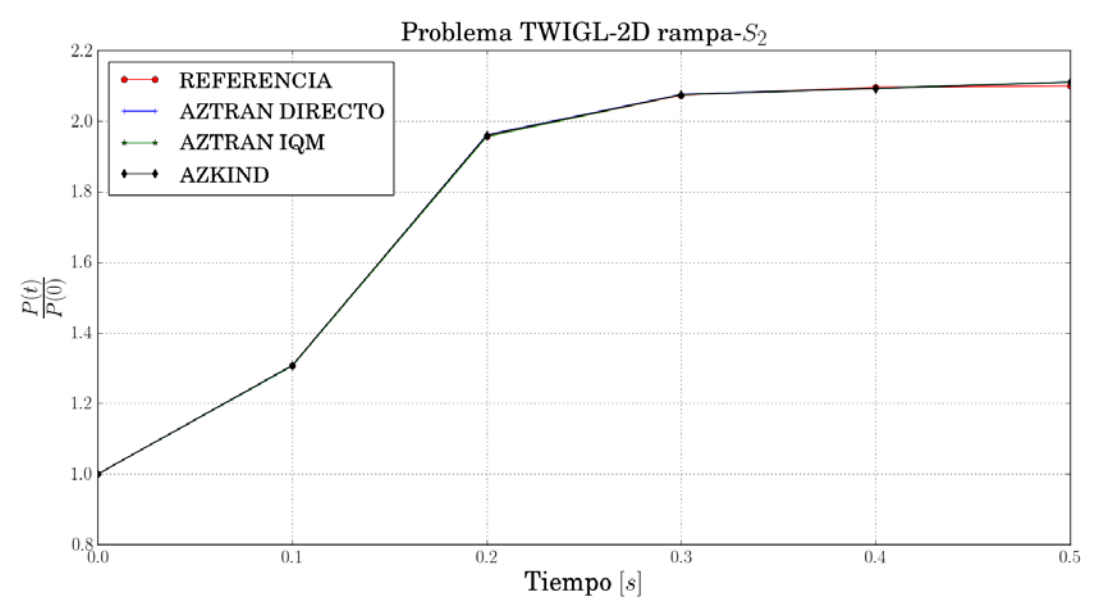

**Figura 4. Potencia normalizada TWIGL-2D (rampa) con un paso de tiempo Δt=10-4 s.**

En las figuras se puede observar el buen comportamiento de AZTRAN utilizando ambas metodologías, en la Tabla VII y Tabla VIII se muestran los valores obtenidos a diferentes pasos de tiempo para el problema escalón y rampa respectivamente.

| pasos de tiempo. |              |               |               |               |
|------------------|--------------|---------------|---------------|---------------|
| $\Delta t$ (s)   | Tiempo $(s)$ | <b>AZTRAN</b> | <b>AZTRAN</b> | <b>AZKIND</b> |
|                  |              | Directo       | <b>IQM</b>    |               |
| $10^{-4}$        | 0.1          | 2.062         | 2.062         | 2.061         |
|                  | 0.2          | 2.080         | 2.079         | 2.078         |
|                  | 0.3          | 2.097         | 2.097         | 2.096         |
|                  | 0.4          | 2.115         | 2.115         | 2.113         |
|                  | 0.5          | 2.132         | 2.132         | 2.131         |
| $10^{-3}$        | 0.1          | 2.062         | 2.062         | 2.060         |
|                  | 0.2          | 2.079         | 2.079         | 2.078         |
|                  | 0.3          | 2.097         | 2.097         | 2.095         |
|                  | 0.4          | 2.114         | 2.115         | 2.113         |
|                  | 0.5          | 2.132         | 2.132         | 2.130         |
| $10^{-2}$        | 0.1          | 2.061         | 2.053         | 2.061         |
|                  | 0.2          | 2.079         | 2.075         | 2.076         |
|                  | 0.3          | 2.096         | 2.093         | 2.093         |
|                  | 0.4          | 2.114         | 2.111         | 2.112         |
|                  | 0.5          | 2.132         | 2.129         | 2.131         |

**Tabla VII. Resultados para la potencia normalizada TWIGL-2D (escalón) con diferentes pasos de tiempo.**

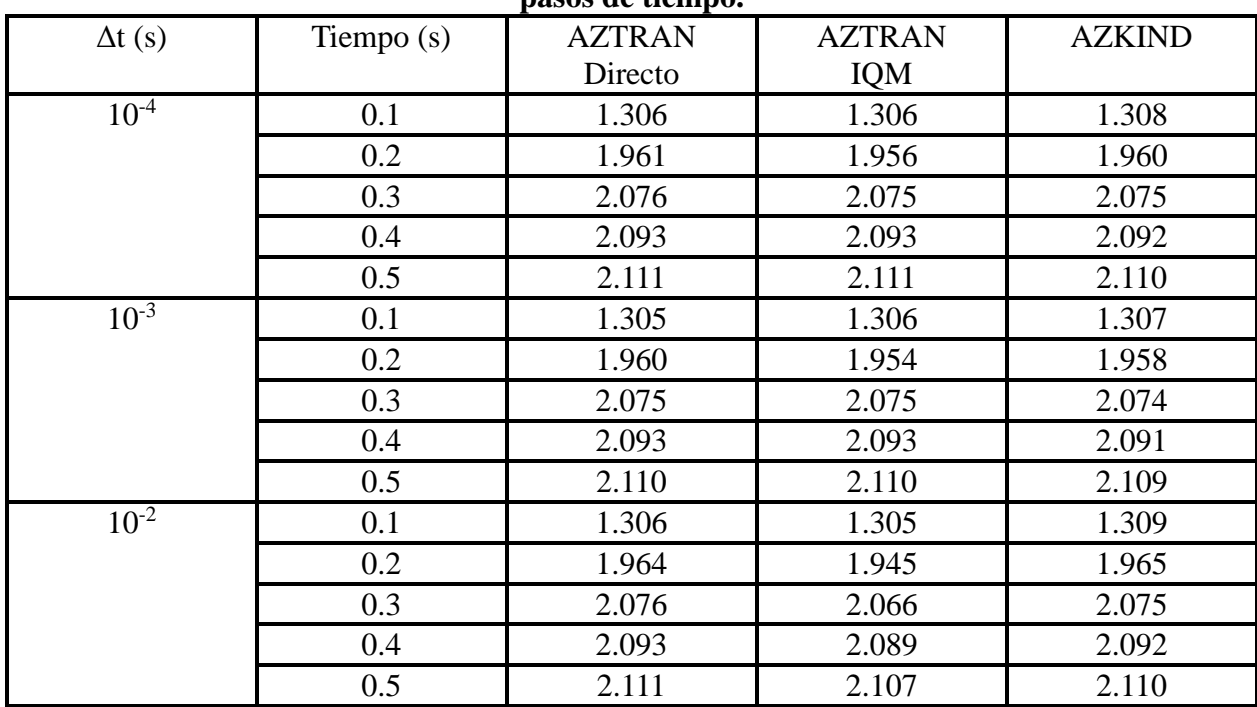

## **Tabla VIII. Resultados para la potencia normalizada TWIGL-2D (rampa) con diferentes pasos de tiempo.**

En las tablas se puede observar que usando la IQM con el paso de tiempo más grueso pierde un poco de precisión y esto se debe a que la función forma tiene algunos cambios al principio del transitorio y para compensar eso se tendrían que usar pasos de tiempo más cortos en ese intervalo de tiempo y después más gruesos donde casi no cambia la función de forma. En las Tablas IX y X se muestran los tiempos de cómputo para las diferentes metodologías para el problema escalón y rampa respectivamente.

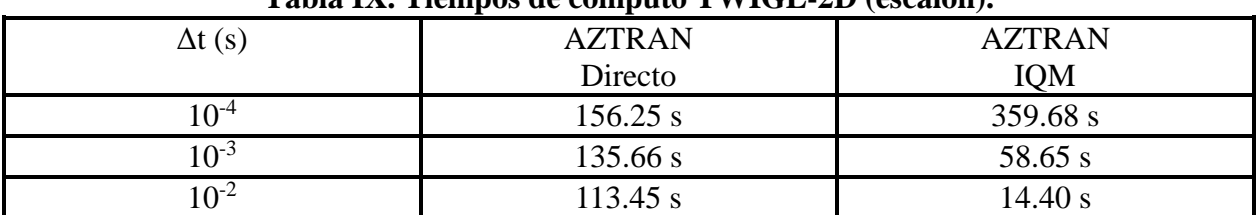

# **Tabla IX. Tiempos de cómputo TWIGL-2D (escalón).**

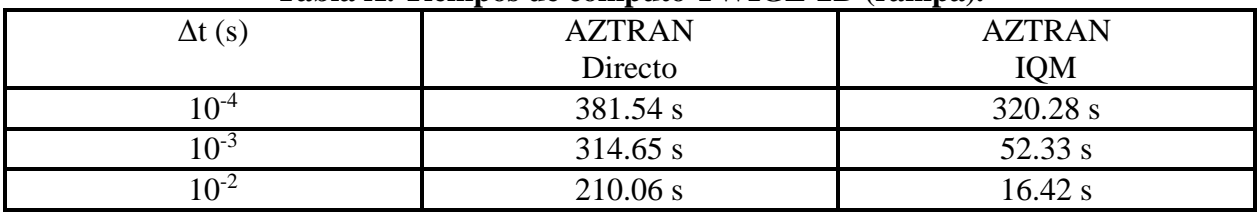

### **Tabla X. Tiempos de cómputo TWIGL-2D (rampa).**

En las tablas anteriores se puede observar que el tiempo de cómputo disminuye al usar pasos de tiempo más gruesos, pero usando la forma directa el tiempo de cómputo no disminuye tan drásticamente como usando la IQM, esto nos lleva a buscar metodologías para eficientar el IQM como implementar pasos de tiempo adaptativos que permitirían usar pasos de tiempo adecuados para cuando la función forma tenga cambios significativos y no se pierda precisión y usar pasos de tiempo gruesos donde la función forma no cambie.

### **4.2. Solución problema tridimensional**

Para resolver el segundo problema en estado estacionario se utilizó una tolerancia de 10-8 para el criterio de las iteraciones internas y de 10-7 para las iteraciones externas obteniéndose el siguiente valor de  $k_{\text{eff}}$  y se comparó con la referencia y AZKIND en la Tabla XI.

| A WAJAM AAAT ANGUMATING ULU METALU METALU ARAWATA                                   |                 |               |  |  |  |
|-------------------------------------------------------------------------------------|-----------------|---------------|--|--|--|
| AZTRAN(S <sub>2</sub> )                                                             | Referencia [12] | <b>AZKIND</b> |  |  |  |
| 1.0673                                                                              | 1.0643          | 1.0646        |  |  |  |
| Diferencia (pcm)                                                                    | 281             | 254           |  |  |  |
| $ k_{ref} $<br><b>AZTRAN</b><br>10 <sup>5</sup><br>$pcm =$<br>$\kappa_{\text{ref}}$ |                 |               |  |  |  |

**Tabla XI. Resultados del factor de multiplicación efectiva TWIGL-3D.**

En la dependencia en tiempo se utilizó un criterio de convergencia de 10<sup>-6</sup> y con valores de  $\theta_f=1$  y  $\theta_p=1$ , en la Figura 5 se muestran los valores obtenidos con AZTRAN contra los valores de AZKIND calculados para el problema escalón y en la Figura 6 se muestran para el problema rampa.

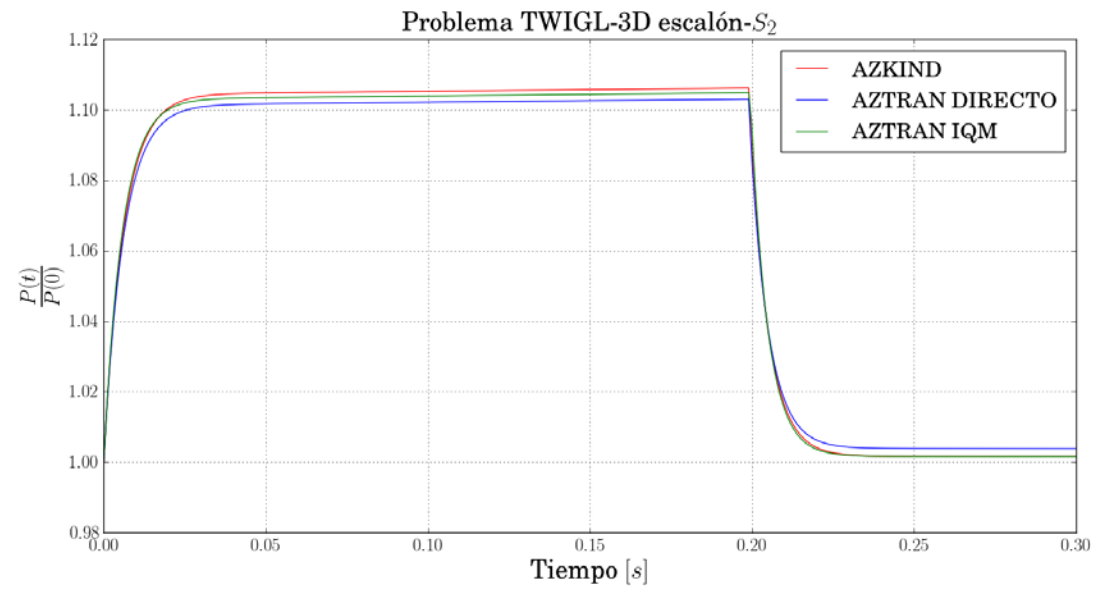

**Figura 5. Potencia normalizada TWIGL-3D (escalón) con un paso de tiempo Δt=10-3 s.**

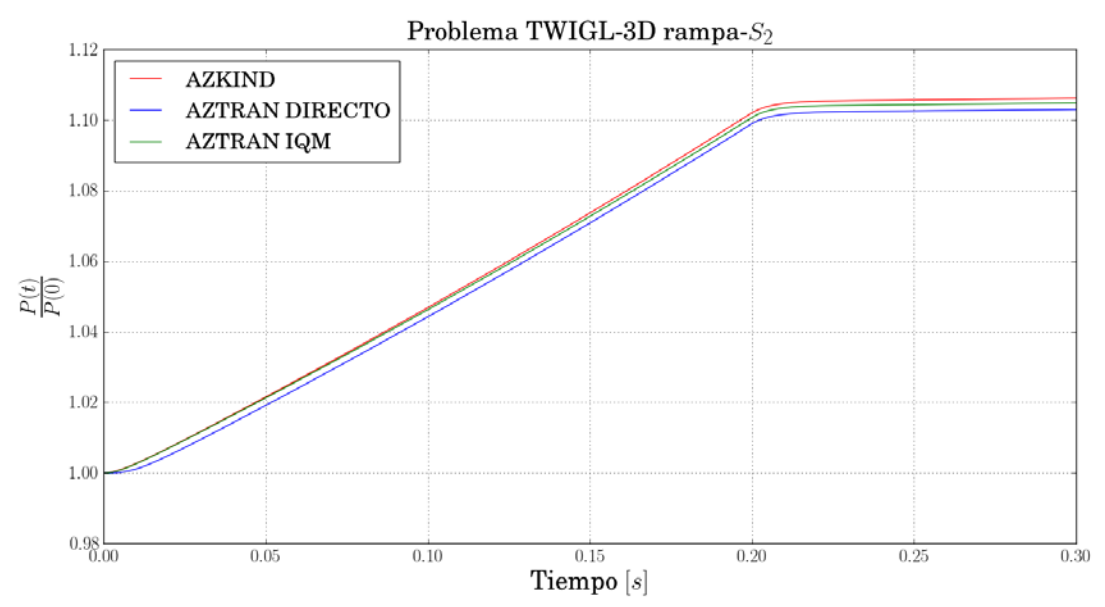

**Figura 6. Potencia normalizada TWIGL-3D (rampa) con un paso de tiempo Δt=10-3 s.**

En las figuras anteriores se observa que AZTRAN IQM es el que mejor se apega a los valores obtenidos con AZKIND en ambos problemas, sin embargo lo obtenido con ambas metodologías se encuentran entre lo aceptable, en la Tabla XII y Tabla XIII se muestran los valores obtenidos a diferentes pasos de tiempo para el problema escalón y rampa respectivamente.

| pasos de tiempo.   |              |               |               |               |  |
|--------------------|--------------|---------------|---------------|---------------|--|
| $\Delta t$ (s)     | Tiempo $(s)$ | <b>AZTRAN</b> | <b>AZTRAN</b> | <b>AZKIND</b> |  |
|                    |              | Directo       | <b>IQM</b>    |               |  |
| $10^{-3}$          | 0.1          | 1.1021        | 1.1039        | 1.1053        |  |
|                    | 0.15         | 1.1026        | 1.1044        | 1.1057        |  |
|                    | 0.20         | 1.0860        | 1.0954        | 1.0882        |  |
|                    | 0.25         | 1.0038        | 1.0016        | 1.0016        |  |
|                    | 0.30         | 1.0038        | 1.0016        | 1.0016        |  |
| $2 \times 10^{-3}$ | 0.1          | 1.1021        | 1.1039        | 1.1053        |  |
|                    | 0.15         | 1.1026        | 1.1044        | 1.1057        |  |
|                    | 0.20         | 1.0745        | 1.0871        | 1.0760        |  |
|                    | 0.25         | 1.0038        | 1.0016        | 1.0016        |  |
|                    | 0.30         | 1.0038        | 1.0016        | 1.0016        |  |
| $5 \times 10^{-3}$ | 0.1          | 1.1021        | 1.1039        | 1.1053        |  |
|                    | 0.15         | 1.1026        | 1.1044        | 1.1057        |  |
|                    | 0.20         | 1.0536        | 1.0673        | 1.0540        |  |
|                    | 0.25         | 1.0039        | 1.0015        | 1.0016        |  |
|                    | 0.30         | 1.0038        | 1.0015        | 1.0016        |  |

**Tabla XII. Resultados para la potencia normalizada TWIGL-3D (escalón) con diferentes pasos de tiempo.**

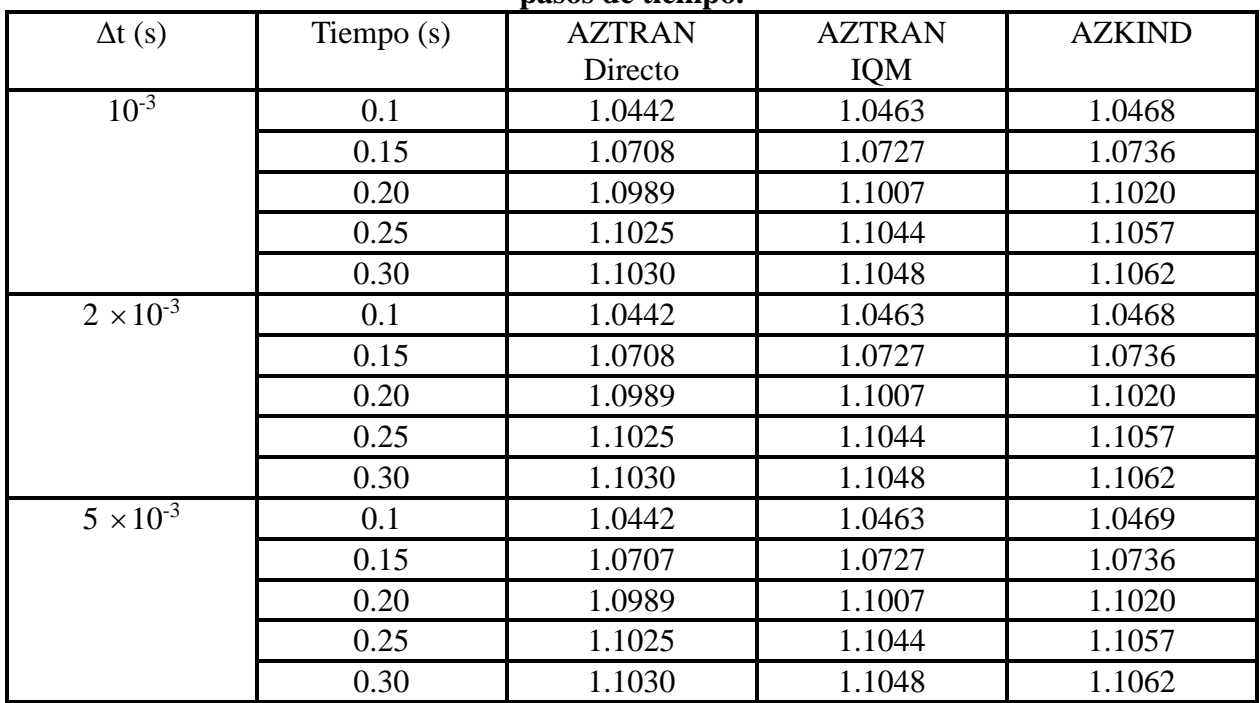

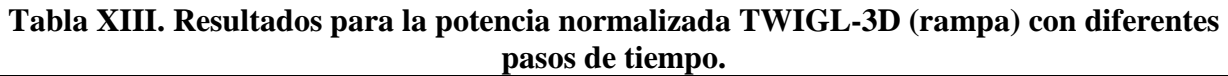

En las tablas se observa que casi no cambian los valores obtenidos cuando se hace más grueso el paso de tiempo ya que los pasos de tiempo son casi de la misma magnitud, sólo se muestran cambios en los tiempos donde hay cambios de forma significativos, como el problema escalón. Finalmente en las Tablas XIV y XV se muestran los tiempos de cómputo obtenidos para el problema escalón y rampa.

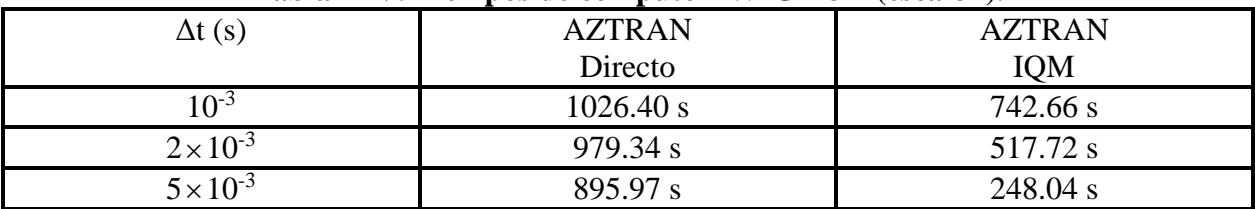

# **Tabla XIV. Tiempos de cómputo TWIGL-3D (escalón).**

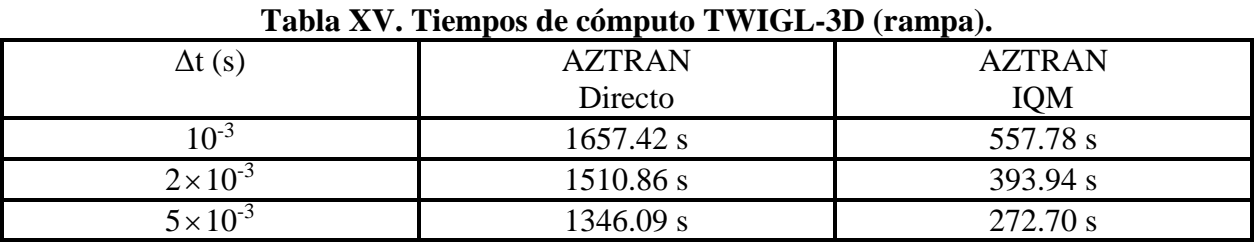

Para estos problemas resultó que la IQM obtuvo mejores tiempos de cómputo que la forma directa y dando resultados muy cercanos a los obtenidos por AZKIND, probando que en ciertos problemas el uso de este algoritmo es más eficaz que la forma directa.

# **5. CONCLUSIONES**

Se pudo corroborar que AZTRAN puede resolver problemas neutrónicos dependientes del tiempo obteniendo un buen comportamiento y resultados aceptables. La solución usando la forma directa y la IQM muestran el mismo comportamiento, la ventaja de la IQM es que si la función de forma no cambia mucho permite resolver los problemas en tiempos de cómputo más cortos y casi con la misma precisión que la forma directa. Sin embargo si el problema a resolver presenta cambios de forma muy bruscos es más recomendable usar la forma directa con un rebalance de malla gruesa para resolver el problema.

# **AGRADECIMIENTOS**

Los autores agradecen el apoyo financiero recibido del proyecto estratégico No. 212602 (AZTLAN Platform) del Fondo Sectorial de Sustentabilidad Energética CONACYT-SENER.

El primer autor agradece al Consejo Nacional de Ciencia y Tecnología (CONACyT) por la beca otorgada para la realización de sus estudios de maestría.

## **REFERENCIAS**

- 1. "AZTLAN Platform", [www.aztlanplatform.mx](http://www.aztlanplatform.mx/) (2017).
- 2. Gómez Torres, A. M., Puente Espel, F., del Valle Gallegos, E., François, J. L., Martín-del-Campo, C. and Espinosa-Paredes, G. (2015). AZTLAN: Mexican Platform for Analysis and Design of Nuclear Reactors. In *Proceedings of ICAPP 2015*, Nice, France. May 03-06. Paper 15493.
- 3. Vargas Samuel, Ibarra Guillermo, Xolocostli José V., López Roberto. AZTRAN 1.1 AZTLAN TRANSPORT NEUTRONIC CODE, Manual de Usuario, AZTLAN PLATFORM, Ciudad de México, México, (2015).
- 4. del Valle Gallegos Edmundo, Desarrollo de un Método nodal DSA para transporte Neutrónico en Ordenadas Discretas y Estado Estacionario para geometría XYZ Usando el Método Nodal RTN-0, Instituto Politécnico Nacional, Escuela Superior de Física y Matemáticas, Departamento de Ingeniería Nuclear, México D.F., (1994).
- 5. Chepe Pérez Mario, Xolocostli José V., Gómez Torres Armando M., del Valle Gallegos Edmundo, Desarrollo e Implementación de un Conjunto de Cuadraturas Numéricas de tipo SQN y EQN en el código de Transporte AZTRAN, *XXVI Congreso Anual de la Sociedad Nuclear Mexicana*, Puerto Vallarta, Jalisco, México, del 5 al 8 de Julio de 2015.
- 6. Ibarra Reyes Guillermo, Gómez Torres Armando M., del Valle Gallegos Edmundo, Modelado de Celdas de Combustible Nucleares Heterogéneas Usando el Módulo AZTRAN, *XX Reunión Nacional Académica de Física y Matemáticas, Departamento de Física*, ESFM-IPN, Cd. de México, México, (2015).
- 7. P.J. Davis and P. Rabinowitz, *Methods of Numerical Integration*, Academic Press, Inc., London (1984).
- 8. Duran Gonzalez Julian A, del Valle Gallegos Edmundo, Gómez Torres Armando M., Metodología en la implementación de la cinética en el código de transporte AZTRAN, *XXI Reunión Nacional Académica de Física y Matemáticas*, Departamento de Física, ESFM, Cd. de México, México, (2016).
- 9. S. Goluoglu and H. L. Dodds, "A Time-Dependent, Three-Dimensional Neutron Transport Methodology", *Nuclear Science and Engineering*, **139**, p. 248-261 (2001).
- 10. Duran Gonzalez Julian A. (2016). "Implementación de la Cinética en el Código de Transporte Tridimensional AZTRAN", Tesis Maestría, Instituto Politécnico Nacional, ESFM, Ciudad de México.
- 11. Gehin Jess C., "A Quasi-Static Polynomial Nodal Method for Nuclear Reactor Analysis", Doctoral Thesis, Massachusetts Institute of Technology (1992).
- 12. Ferguson Donald R., Hansen K. F., "Solution of the Space-Dependent Reactor Kinetics Equations in Three Dimension", *Nuclear Science and Engineering*, **51**, p. 189-205 (1973).
- 13. Zhang Shun, Zhang Bin, Zhang Penghe, Yu Hui, Chen Yixue, " A Nuclear Reactor Transient Methodology Based on Discrete Ordinates Method", *Hindawi Publishing Corporation Science and Technology of Nuclear Installations*, Article ID 491048, 9 pages (Volume 2014).
- 14. Rodríguez Hernández Andrés, López Solís Roberto, "AZKIND 1.0 –AZTLAN KINETICS IN NEUTRON DIFFUSION", Manual de usuario, AZTLAN PLATFORM, Ciudad de México, México, (2015).